# **QGIS Application - Feature request #4128**

# **Display a progress bar when loading shp/dbf**

*2011-08-02 01:14 AM - c m*

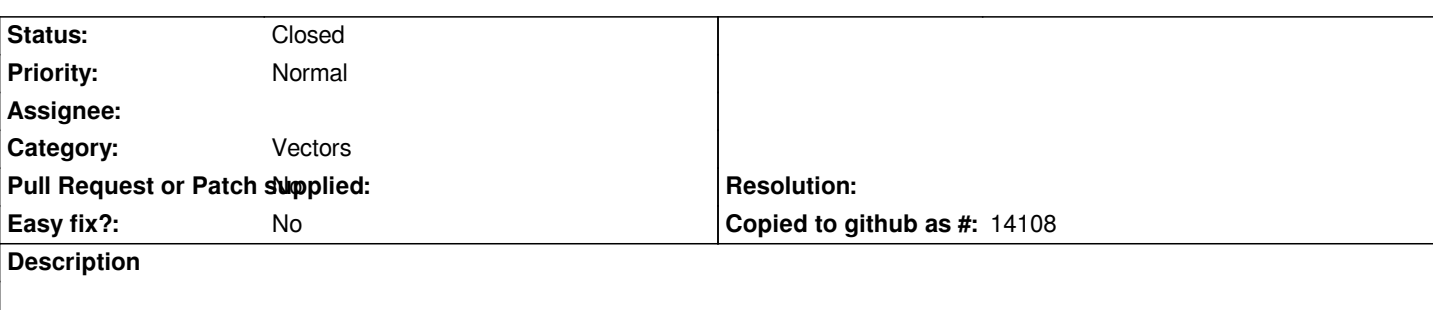

*- When loading a shapefile, display a progress bar to inform the user about the number of features geometries loaded (total number of features of a shapefile should be available inside dbf header) before final map rendering finally occurs.*

*- when opening attributes data table, display a progress bar to inform the user about the number of data records read inside the dbf file, before table view is finally displayed.*

#### **History**

#### **#1 - 2011-12-09 08:36 AM - Paolo Cavallini**

*- Category set to Vectors*

# **#2 - 2011-12-16 02:12 PM - Giovanni Manghi**

*- Target version set to Version 1.7.4*

### **#3 - 2012-04-15 10:09 AM - Giovanni Manghi**

*- Target version changed from Version 1.7.4 to Version 2.0.0*

# **#4 - 2012-10-06 02:15 AM - Pirmin Kalberer**

*- Target version changed from Version 2.0.0 to Future Release - Nice to have*

# **#5 - 2015-12-03 09:42 AM - Médéric RIBREUX**

- *Status changed from Open to Feedback*
- *% Done changed from 0 to 50*

#### *Hello, bug triage...*

*when you load the attribute table of a layer with lots of features (more than 100000 features, I am not sure what is the limit), there is a window indicating the number of features that have been loaded.*

*For layer rendering, I think this is impossible to have feature count because you can have a layer with lots of features which just loads in milliseconds because the features are not in the canvas extent (I can have a 1 million points layer loading instantly using this trick). For attribute table it is much more simple: you have to load everything. Furthermore, I can't see how to make a progressive feature count when you have multiple layers. Or perhaps would you like to have a global progressive feature count dialog box when rendering exceeds n seconds ?*

*I also think this is complex when using parallel rendering !*

#### **#6 - 2016-06-26 05:36 AM - Matthias Kuhn**

*- Status changed from Feedback to Closed*

*In the attribute table there is a progress bar and there are better ways (see #14994). For rendering this doesn't make sense (see comment above by Médéric Ribreux).*